# **Distribution EOLE - Scénario #35544**

## **Pouvoir adapter la configuration DNS lors des étapes du reconfigure**

23/08/2023 13:56 - Benjamin Bohard

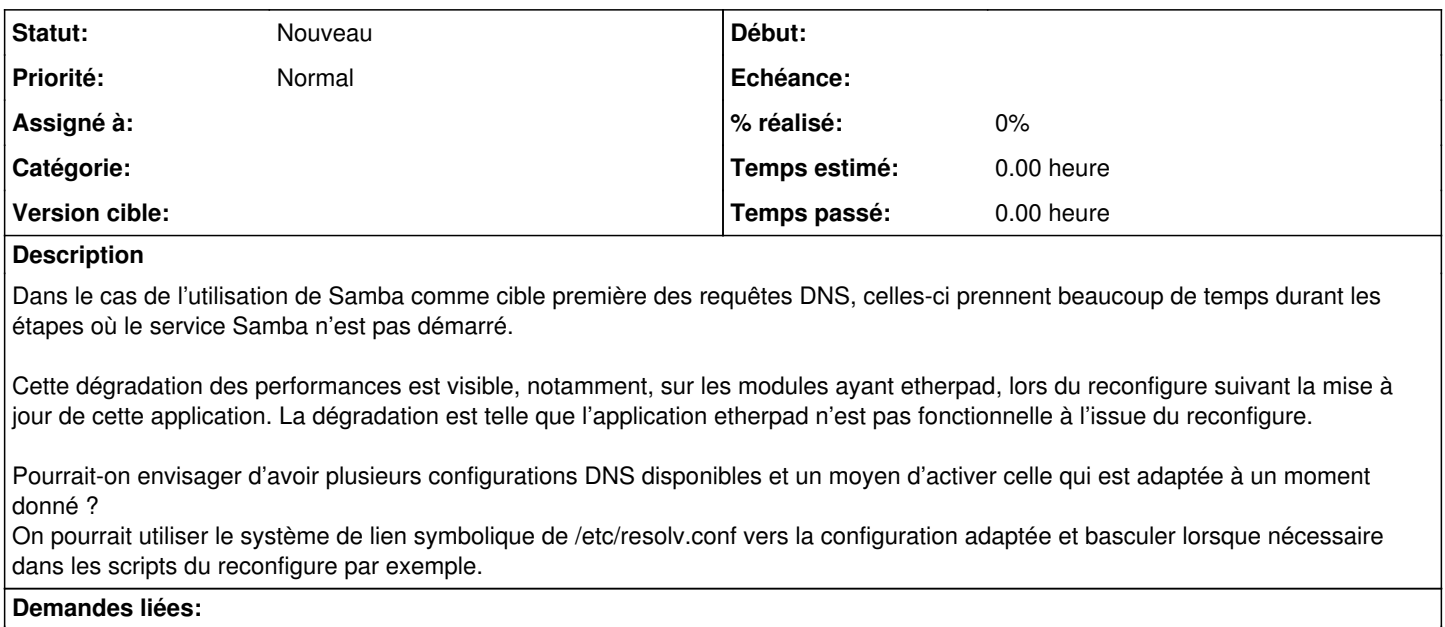

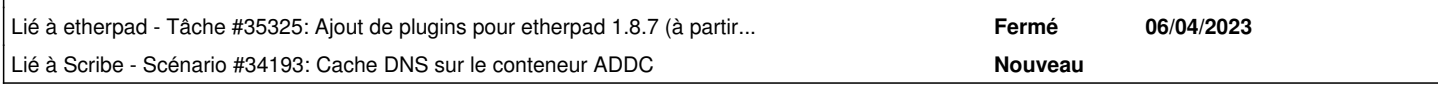

## **Historique**

#### **#1 - 23/08/2023 13:57 - Benjamin Bohard**

*- Lié à Tâche #35325: Ajout de plugins pour etherpad 1.8.7 (à partir d'envole 7) ajouté*

## **#2 - 04/09/2023 11:41 - Gilles Grandgérard**

*- Tracker changé de Demande à Scénario*

*- Début 23/08/2023 supprimé*

## **#3 - 04/09/2023 11:43 - Gilles Grandgérard**

*- Lié à Scénario #34193: Cache DNS sur le conteneur ADDC ajouté*

## **#4 - 25/03/2024 10:57 - Joël Cuissinat**

*- Release mis à EOLE 2.9.0*